# Package 'SnowballC'

April 25, 2023

Type Package

Version 0.7.1

Date 2023-04-25

Title Snowball Stemmers Based on the C 'libstemmer' UTF-8 Library

Description An R interface to the C 'libstemmer' library that implements Porter's word stemming algorithm for collapsing words to a common root to aid comparison of vocabulary. Currently supported languages are Arabic, Basque, Catalan, Danish, Dutch, English, Finnish, French, German, Greek, Hindi, Hungarian, Indonesian, Irish, Italian, Lithuanian, Nepali, Norwegian, Portuguese, Romanian, Russian, Spanish, Swedish, Tamil and Turkish.

License BSD\_3\_clause + file LICENSE

Copyright Dr Martin Porter (2001) and Richard Boulton (2004, 2005) for the 'libstemmer' C library, and Milan Bouchet-Valat (2013) for the R package contents.

URL <https://github.com/nalimilan/R.TeMiS>

BugReports <https://github.com/nalimilan/R.TeMiS/issues>

NeedsCompilation yes

Author Milan Bouchet-Valat [aut, cre]

Maintainer Milan Bouchet-Valat <nalimilan@club.fr>

Repository CRAN

Date/Publication 2023-04-25 20:30:06 UTC

# R topics documented:

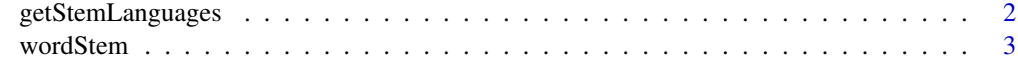

**Index** [5](#page-4-0). The second state of the second state of the second state of the second state of the second state of the second state of the second state of the second state of the second state of the second state of the second

#### <span id="page-1-1"></span><span id="page-1-0"></span>Description

This dynamically determines the names of the languages for which stemming is currently supported by this package.

#### Usage

getStemLanguages()

#### Details

The language names in lower case are returned, though please note that two- and three- letter ISO-639 codes are also accepted by [wordStem](#page-2-1) (see references for the list of codes).

This queries the C code for the list of languages that were compiled when the package was installed which in turn is determined by the code that was included in the distributed package itself.

## Value

A character vector giving the names of the languages.

#### Author(s)

Milan Bouchet-Valat

#### References

<http://snowball.tartarus.org/>

[http://www.loc.gov/standards/iso639-2/php/code\\_list.php](http://www.loc.gov/standards/iso639-2/php/code_list.php) for a list of ISO-639 language codes.

#### See Also

[wordStem](#page-2-1)

#### Examples

getStemLanguages()

<span id="page-2-1"></span><span id="page-2-0"></span>

#### Description

This function extracts the stems of each of the given words in the vector.

#### Usage

```
wordStem(words, language = "porter")
```
#### **Arguments**

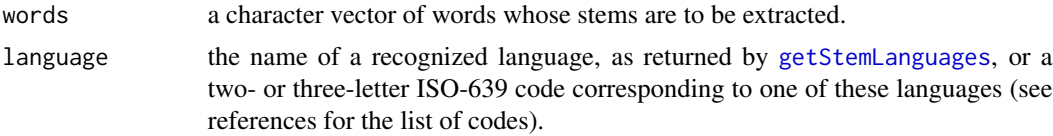

## Details

This uses Dr. Martin Porter's stemming algorithm and the C libstemmer library generated by Snowball.

#### Value

A character vector with as many elements as there are in the input vector with the corresponding elements being the stem of the word. Elements of the vector are converted to UTF-8 encoding before the stemming is performed, and the returned elements are marked as such when they contain non-ASCII characters.

#### Author(s)

Milan Bouchet-Valat

#### References

<http://snowball.tartarus.org/>

[http://www.loc.gov/standards/iso639-2/php/code\\_list.php](http://www.loc.gov/standards/iso639-2/php/code_list.php) for a list of ISO-639 language codes.

#### Examples

```
# Simple example
wordStem(c("win", "winning", "winner"))
```
# Test some of the vocabulary supplied at https://github.com/snowballstem/snowball-data for(lang in getStemLanguages()) { load(system.file("words", paste0(lang, ".RData"), package="SnowballC"))

#### 4 wordStem

```
stopifnot(all(wordStem(dat$words, lang) == dat$stem))
}
```

```
stopifnot(is.na(wordStem(NA)))
```
# <span id="page-4-0"></span>Index

getStemLanguages, [2,](#page-1-0) *[3](#page-2-0)*

wordStem, *[2](#page-1-0)*, [3](#page-2-0)